**Final Version UPDATE**

### **5.5 Treatment of expired FX derivatives**

Initial margin is calculated for FX options and futures series for the short period between their expiry and settlement. If a FX derivative series is expired but not yet settled, it is still relevant for the initial margin calculation as the settlement risk persists. In that case, the flag "Series Status" in the "Theoretical\_Prices\_and\_Instrument\_Configuration file" is set to "E". Whether a FX derivative is shown in member reports after expiry depends on whether it was exercised by the client. If it was not exercised (for example because it expired out-of-the-money), it is neither reported nor does it enter the margin computation after expiry. If it was exercised, it is shown either as "A" (assigned, short position) or "E" (exercised, long position) in the position-specific reports and does enter the margin computation for two more days after expiry. This handling is specific for FX derivatives, but it is the same handling as in Eurex Risk Based Margining.

#### **6 Margin Replication**

To facilitate transparency, Eurex Clearing enables its members to verify and reproduce the calculation of initial margins. Therefore, Eurex Clearing provides detailed information in form of several structured files – hence called transparency enabler files – to its clearing members.

The initial margins for each liquidation group can be replicated by the clearing members themselves outside Eurex Clearing's systems as Eurex Clearing provides all necessary input parameters as well as the methodological documentation necessary for the calculation of the margin amounts. Figure 7 schematically illustrates the margin replication.

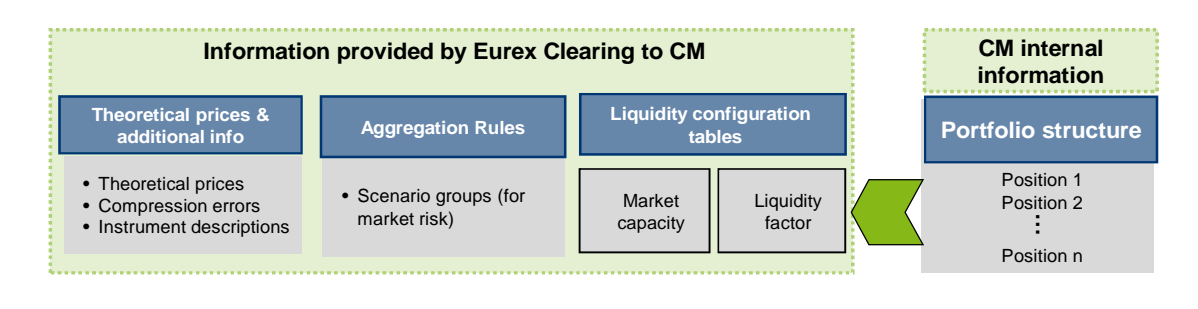

| <b>Replication outside Eurex Clearing</b> |                                                                   |                             |                       |  |  |  |  |
|-------------------------------------------|-------------------------------------------------------------------|-----------------------------|-----------------------|--|--|--|--|
| Compression<br>error<br>adjustment        | Market risk<br>component incl.<br>correlation break<br>adjustment | Liquidity risk<br>component | Long option<br>credit |  |  |  |  |

Figure 7: Margin Replication and Information provided by Eurex Clearing

**Final Version UPDATE**

#### **6.1 Information provided by Eurex Clearing**

All transparency enabler files are given in a machine-readable structure which allows for automated processing.

The files contain the following information<sup>50</sup>:

- theoretical prices under all scenarios and instrument descriptions in product currency
- current settlement prices and PV reference prices
- risk measure details
- market risk aggregation rules
- market capacities ä.
- liquidity factors
- FX rates under all scenarios

Transparency enabler files are available based on end-of-day and start-of-day<sup>51</sup> data.

The following sections describe the files delivered by Eurex Clearing. A technical description of the input files can be found in Section 6.3.

## 6.1.1 **Overview File Structure**

The following table illustrates the interdependencies of the transparency enabler files in the process to calculate the initial margin figures.

| <b>File</b>                                                      | <b>Utilizations</b>                                                                                                    |
|------------------------------------------------------------------|----------------------------------------------------------------------------------------------------|
| <b>Theoretical Prices and</b><br><b>Instrument Configuration</b> | Calculation of VaR figures for market risk component<br>Calculation of compression model adjustment<br>Calculation of correlation break adjustment<br>Calculation of liquidity risk adjustment |
| <b>Settlement Prices</b>                                         | Calculation of VaR figures for market risk component<br>$\sim$                                                                                                    |
| <b>Risk Measure</b><br><b>Configuration</b>                      | Calculation of VaR figures for market risk component<br>Calculation of VaR figures for liquidity risk adjustment<br>Calculation of correlation break adjustment<br>$\bullet$                   |
| <b>Risk Measure Aggregation</b><br>Configuration                 | Aggregation of VaR figures for market risk component<br>$\sim$<br>Aggregation of the market risk component<br>Aggregation of VaR figures for liquidity risk adjustment                         |
| <b>Market Capacity</b><br>Configuration                          | Calculation of liquidity risk adjustment                                                                                                    |
| <b>Liquidity Factor</b><br>Configuration                         | Calculation of liquidity risk adjustment                                                                                                    |

 $50$  For interest rate swaps different input files will be provided, which will be explained in document [5]. <sup>51</sup> Start-of-day transparency enabler files will include corporate actions as of the ex-date and shift the

Eurex Clearing Prisma – User Guide Methodology Description **Page 70** Page 70

theoretical prices by one day.

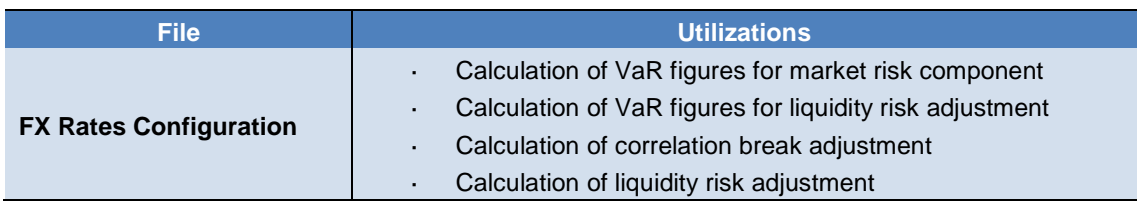

Table 36: Overview Files

### 6.1.2 **Theoretical Prices and Instrument Configuration**

The file "Theoretical Prices and Instrument Configuration" contains prices of all instruments for the scenarios based on the filtered historical simulation and the stressed period scenarios<sup>52</sup>. All prices reflect hypothetical returns over the  $n$ -day liquidation period of the respective liquidation group. The prices are used to calculate the profit and loss distributions $^{53}$ , which are the basis for the

subsequent estimation of risk measures for the margin components.

In addition to their prices, structured descriptions of the instruments are provided containing additional information such as the product and asset types.

For options further asset-type specific data is included such as the moneyness, Vega and current implied volatility. Additionally, compression model adjustments and VaR figures on instrument level are delivered for all scenarios in product currency and the two clearing currencies EUR and CHF $^{54}$ . The mapping of instruments to distinct liquidation groups, liquidation group splits and sets of FX rates can also be extracted from this file.

## 6.1.3 **Settlement Prices**

The "Settlement Prices" file contains current and previous day's settlement prices used for the margin calculation. In addition the file contains the underlying prices of the instruments. In case of corporate actions, the prices are adjusted accordingly.

## 6.1.4 **Risk Measure Configuration**

The "Risk\_Measure\_Configuration" file contains the detailed specifications of the risk measures used for the margin calculation. The risk measures are specified on liquidation group split level. All values are configurable parameters and can be changed at the discretion of Eurex Clearing. The risk measure specification is given as for each liquidation group split and consists of

- utilized risk measure
- confidence level

<sup>52</sup> Compare to Section 3.3.1 (Filtered Historical Scenarios) and Section 3.3.2 (Stressed Period Scenarios). The number of filtered historical and stressed period scenario prices is flexible. Further types of scenario prices may be added in the future.

<sup>53</sup> Compare to Section 3.3.3

 $54$  Further clearing currencies may be introduced in the future.

**Final Version UPDATE**

- robustness enhancement, i.e. utilization of the robust VaR methodology
- scaling factor utilized in robustness enhancement
- flag indicating the risk measure type (e.g. filtered historical or stressed period)
- flag indicating if correlation break adjustment is calculated for this risk measure
- specification for correlation break adjustment (time-window size, cap, floor and kappa  $\kappa$ factor)
- flag indicating if liquidity risk adjustment will be calculated based on this risk measure
- specification of liquidity risk adjustment

### 6.1.5 **Risk Measure Aggregation Configuration**

The file "Risk\_Measure\_Aggregation\_Configuration" contains the description for the aggregation of the tail risk measures for each liquidation group split including the aggregation of the subsamples. Scaling factors for the VaR figures for each risk measure are given and the aggregation function, i.e. minimum, maximum, average or median will be provided for each liquidation group.

#### 6.1.6 **Market Capacities Configuration**

The lookup tables for the market capacities of the different product types are defined in file "Market\_Capacities\_Configuration" as described in Section 3.5. The dimensions of the lookup tables are dependent on the corresponding product type. Furthermore, the liquidity premiums are given in basispoints for each product type, expiry bucket and, in case of options, modified moneyness buckets.

#### 6.1.7 **Liquidity Factors Configuration**

The lookup tables for the liquidity factors are provided depending on the size of a position relative to the market capacity for every liquidity class in file "Liquidity Factors Configuration". Each instrument is assigned to a liquidity class. The liquidity factor value is interpolated linearly between the upper and lower bound liquidity factors for a given relative market size of a position<sup>55</sup>.

#### 6.1.8 **Foreign Exchange Rates Configuration**

In order to convert instruments denominated in a foreign currency to the clearing currency several sets of foreign exchange rates are provided by Eurex Clearing in the file "Foreign\_Exchange\_Rates\_Configuration". Each set of FX rates comprises FX rates for every risk measure, e.g. filtered historical and stressed period, and the current FX rate. Every set of FX rates is tagged by a unique identifier, which can also be found in the theoretical price and instrument description file. The file contains all foreign exchange rates pairs, for all combinations of product currency and clearing currency.

## **6.2 Replication of the Margin Calculation outside Eurex Clearing**

Given the files containing the parameters for the calculation of the initial margin, the clearing members can replicate the margin payments for their liquidation group splits based on the positions of

Eurex Clearing Prisma – User Guide Methodology Description **Page 72** Page 72

<sup>55</sup> Compare to Section 7.4.

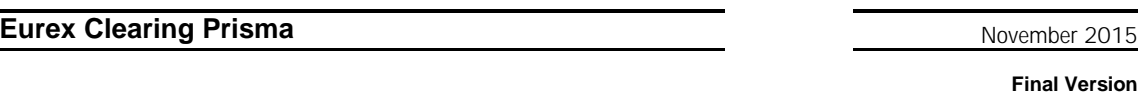

**UPDATE**

their portfolio according to the methods described in chapter 3.

The ability to replicate the margins, facilitates transparency and the acceptance of the margin amounts and the utilized methodology.

In Section 6.4, an algorithmic description of the initial margin calculation is given based on the given data in the transparency enabler files. Exemplary calculations can be found in the corresponding Excel spreadsheet [4].

### **6.3 Input File Format for Margin Replication**

This section gives a technical overview over the input files that can be used to replicate the margin amounts and includes exemplary input files. The file formats given below are still subject to change at the discretion of Eurex Clearing. The files will be provided as csv-styled text files of flexible length. Each file consists of several sections, which contain different types of fields. Semicolons are used as separators between two values within one line. Between two lines a Windows-style line separator will be used. For all numerical values the digits after the decimal points are illustrated. If necessary, all values are rounded to that precision.

All files should end with an End of File information. The format of the same is given in Section 6.3.8.

## 6.3.1 **"Theoretical\_Prices\_and\_Instrument\_Configuration" File**

The "Theoretical\_Prices\_and\_Instrument\_Configuration file" contains the field names, the data types and exemplary values for the theoretical prices and instruments files<sup>56</sup>. The compression model adjustments, Instrument VaR (IVaR) and Additional Instrument VaR (AIVaR) figures are provided for a variable number of currencies. These currencies comprise at least the clearing currencies and the product currency. The number of filtered historical and stressed period scenario prices is flexible.

The FX rate set can be used to identify the FX rates given in the FX rates configuration file to be used in case of a necessary currency conversion. In addition to filtered historical and stressed period scenario prices, further scenario types may be introduced at a later time. Unless specifically stated, all price information is given in product currency.

### 6.3.1.1 **General File Structure**

The theoretical price file is structured according to the following rules:

Sections P: For all products

Sections E: For all expirations of the current product<sup>57</sup>

<sup>&</sup>lt;sup>56</sup> Due to the additional information provided by Eurex Clearing the size of file "Theoretical\_Prices\_and\_Instrument\_Configuration" can be substantially larger than the old theoretical price file used in the RBM calculations.

 $57$  The contract year and month is provided which are the listed contract year and month. The expiration details are provided in expiration year, expiration month and expiration day fields. Note that contract year and contract month are not provided for flexible instruments. If the flexible contract has the same expiration date than the standard contract, the fields contract year and contract month will

**Final Version UPDATE**

Sections S: For all series associated with an expiry date

Section N: Neutral Scenario (Current Price) of the current series

Sections LGS: For all Liquidation Group Splits associated with the series

Sections RMS: For all risk measures set associated with the series

Section LH: Liquidation horizon for risk measure set

Section FX: FX rate set for the series

Section SP: Scenario prices for risk measure set

Sections CE: Compression model adjustments for the risk measure set

Sections IVAR and AIVAR: Instrument VaRs and Additional

Instrument VaRs in respective currencies for the series and for longs and shorts respectively

Next risk measure set

Next liquidation group split

Next series

Next expiration

Next product

#### 6.3.1.2 **Fields**

The theoretical price file contains the following fields:

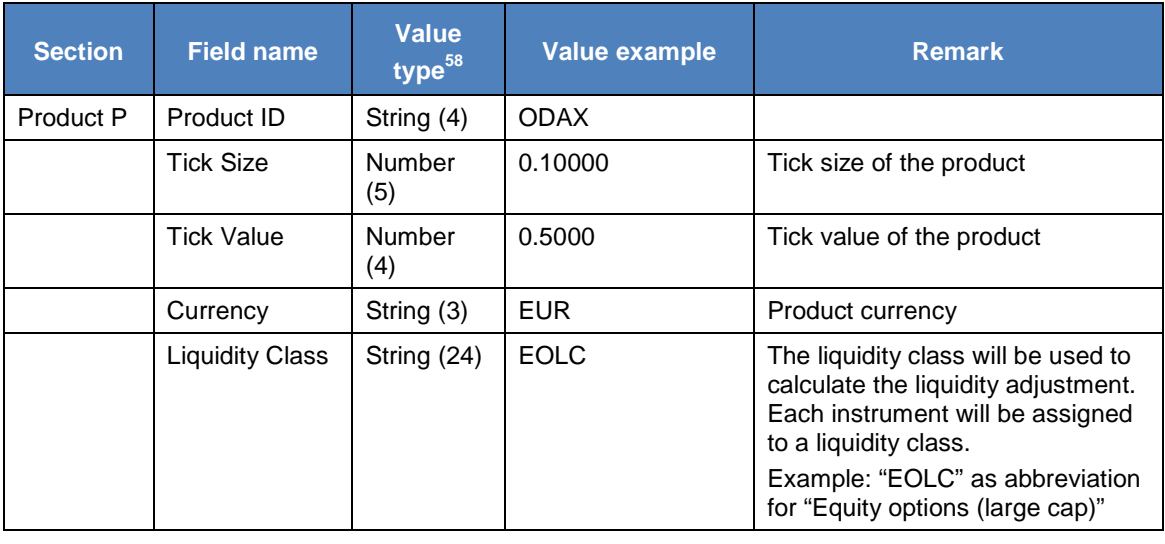

show the values for the standard listed contract.

<sup>58</sup> The number in the bracket indicates how many digits after the decimal point are provided for numbers and the maximum length of the field for String fields.

**Final Version UPDATE**

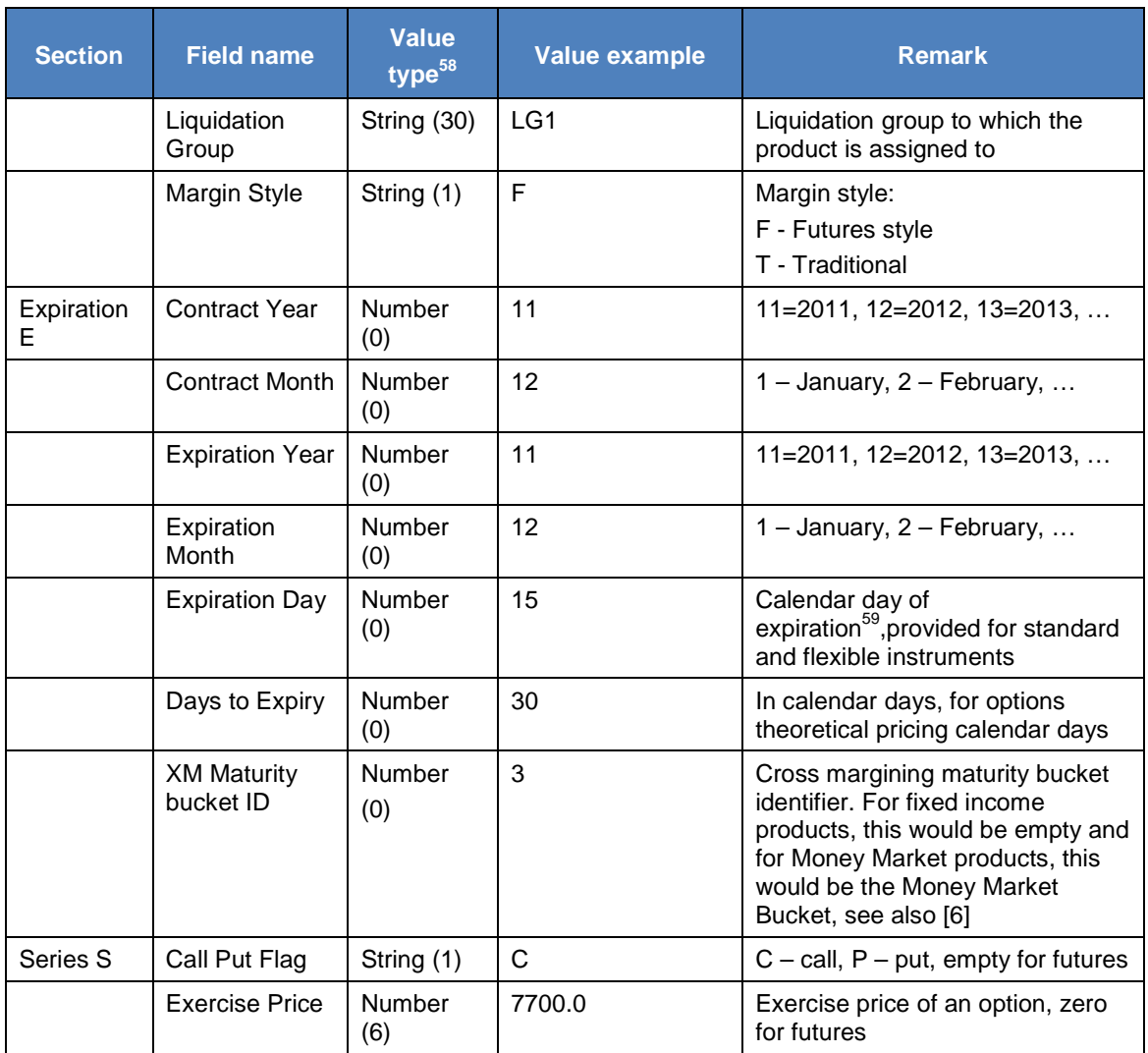

<sup>59</sup> Not delivery.

| <b>Section</b> | <b>Field name</b>                  | <b>Value</b><br>type <sup>58</sup> | <b>Value example</b> | <b>Remark</b>                                                                                                    |
|----------------|------------------------------------|------------------------------------|----------------------|----------------------------------------------------------------------------------------------------|
|                | Series Version<br>Number           | Number<br>(0)                      | $\mathbf{1}$         | This field contains the version<br>number assigned to the series at<br>creation. The value is zero for all<br>standard series not changed as a<br>result of capital adjustment to the<br>underlying instrument and for<br>futures contracts. Valid values<br>include:<br>0 - standard series version or<br>futures contract<br>$1 -$ adjusted series version from<br>most recent capital adjustment<br>2 - adjusted series version from<br>the second most recent capital<br>adjustment |
|                |                                    |                                    |                      | 3 - adjusted series version from<br>the third most recent capital<br>adjustment                                                                                                    |
|                | Time-To-Expiry<br><b>Bucket ID</b> | String (20)                        | OFTE_P_1             | Compare to table<br>"TTE_Bucket_Information", used<br>for the calculation of the liquidity<br>adjustment                                                                                                    |
|                | Moneyness<br><b>Bucket ID</b>      | String (20)                        | OFTE_P_1             | Empty for futures, compare to<br>table<br>"Moneyness_Bucket_Information",<br>used for the calculation of the<br>liquidity risk adjustment                                                                                                    |
|                | <b>Risk Bucket</b>                 | String (20)                        | OFTE_P_1_1           | The risk buckets are utilized in the<br>calculation of the liquidity<br>adjustment as the effective net<br>gross ratio is calculated for each<br>risk bucket, each instrument will<br>be assigned to a risk bucket <sup>60</sup>                                                                                                    |
|                | <b>Series Status</b>               | String (1)                         | A                    | Series status <sup>61</sup> :<br>A - Active<br>$E -$ Expired<br>$R - Reporting$<br>$I$ – Inactive                                                                                                    |
|                | <b>Trading Unit</b>                | Number<br>(4)                      | 5.0                  | This field contains the quantity of<br>the underlying instrument traded<br>per contract.                                                                                                    |

 $60$  Compare to specification for the calculation of the liquidity risk adjustment in Section 3.5.1.

<sup>&</sup>lt;sup>61</sup> Margining may also consider data for expired series, e.g. due to settlement risk.

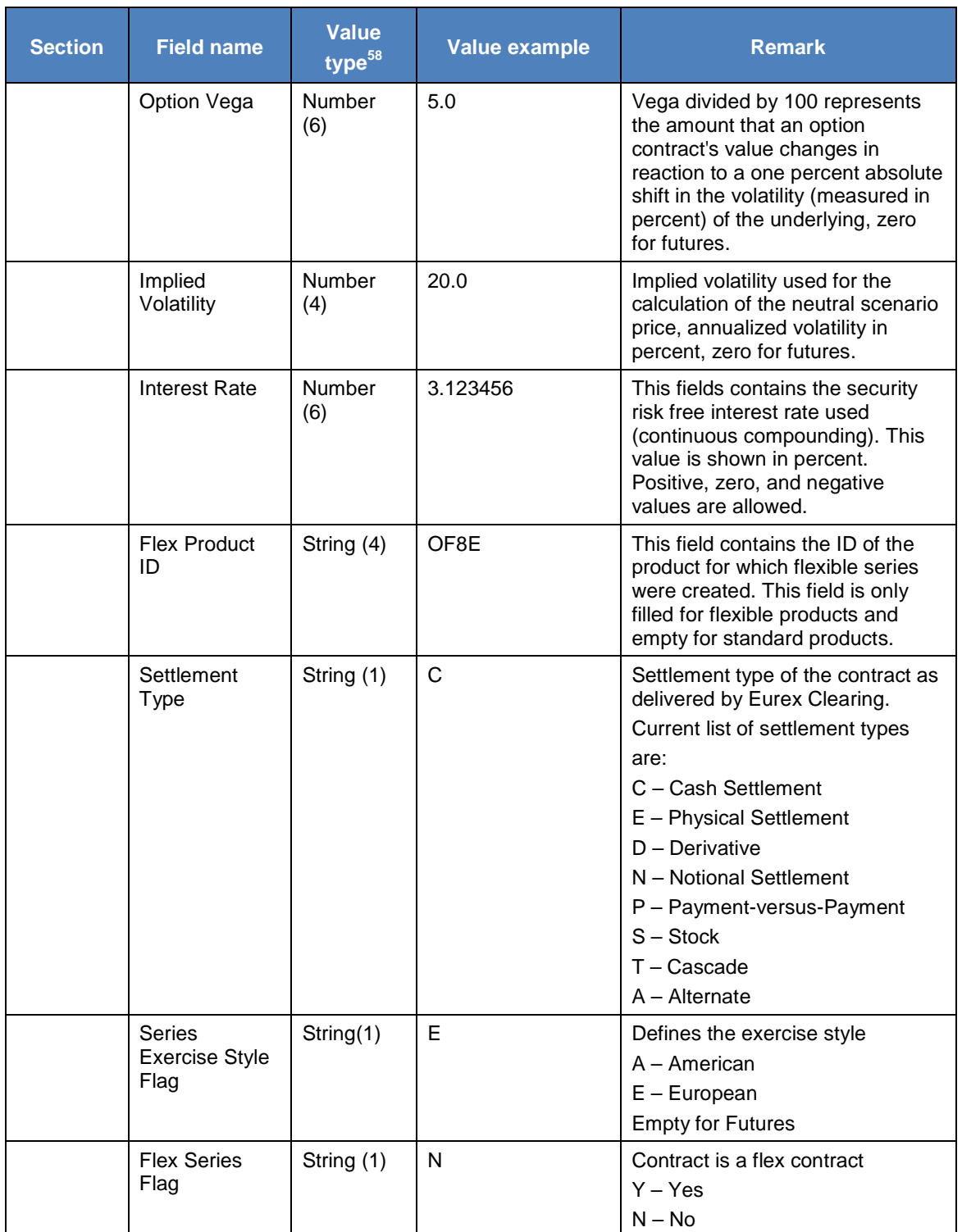

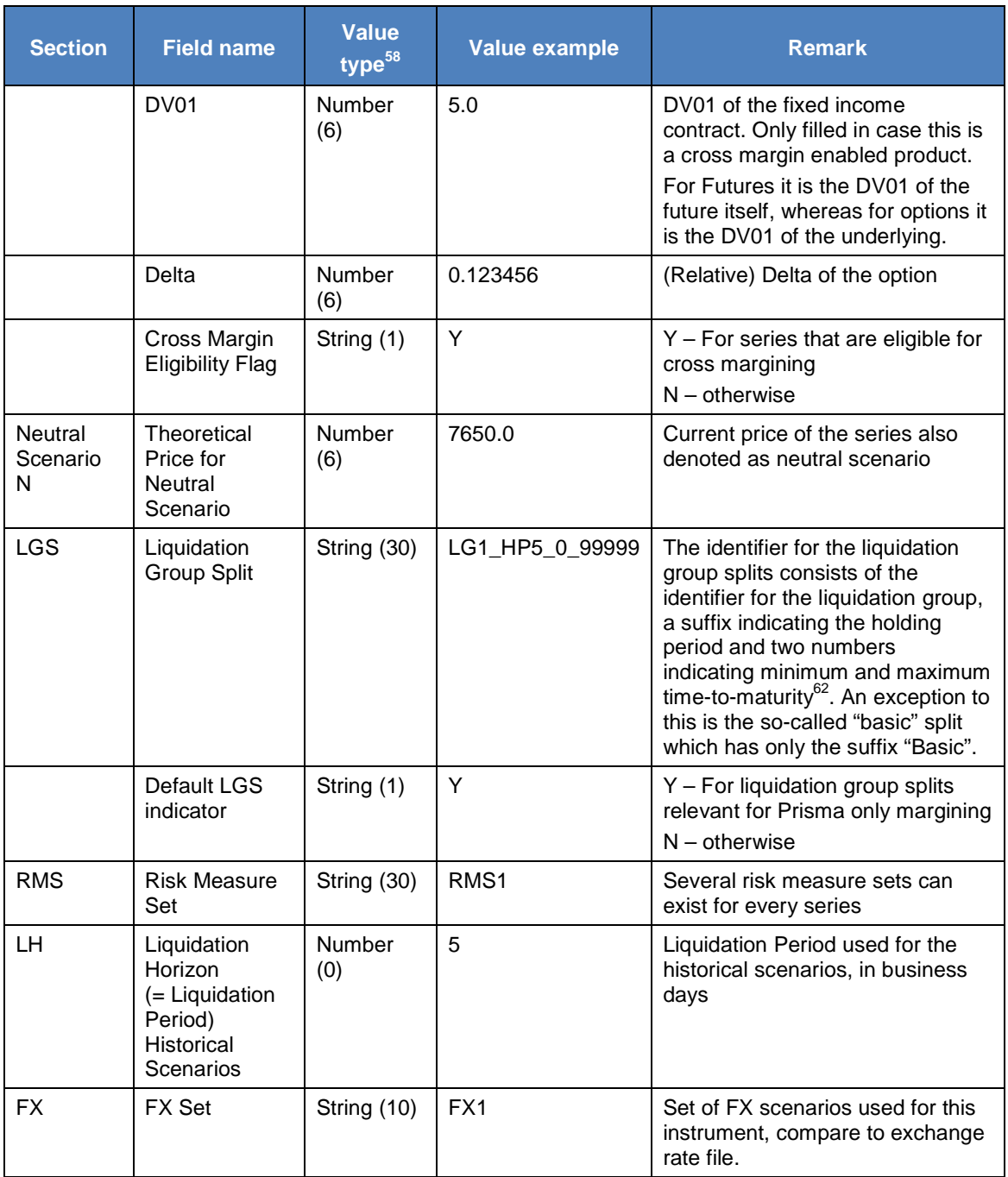

<sup>&</sup>lt;sup>62</sup> The time-to-maturity in the liquidation group split name, e.g. LG1\_HP5\_6\_99999, can be used to identify expiring and non-expiring splits if these are configured.

| <b>Section</b> | <b>Field name</b>               | <b>Value</b><br>type <sup>58</sup> | <b>Value example</b> | <b>Remark</b>                                                                                                    |
|----------------|---------------------------------|------------------------------------|----------------------|----------------------------------------------------------------------------------------------------|
| SP             | Scenario<br>Prices              | Number<br>(6)                      | 7645.5               | The first scenario price is<br>associated with the first scenario,<br>the second price to the second<br>scenario and so on.<br>The first scenario price is also<br>assigned to the first scenario<br>subsample, the second to the |
|                |                                 |                                    |                      | second scenario subsample and<br>so on. <sup>63</sup>                                                                                                    |
| СE             | Compression<br>Error            | Number<br>(12)                     | 10.0                 | Compression errors for one<br>contract                                                                                                    |
|                | Currency                        | String (3)                         | <b>EUR</b>           | Currency for the compression<br>error.                                                                                                    |
| <b>IVAR</b>    | Instrument<br>VaR               | Number<br>(12)                     | 400.25               | VaR figure on instrument level<br>used to calculate the position-<br>wise liquidity risk adjustment for a<br>position size of 1, both for longs<br>and shorts                                                                     |
|                | Long Short<br>Indicator         | String(1)                          | L                    | Indicates whether the IVAR is<br>valid for long or short positions.<br>$L - long$<br>$S - short$                                                                                                    |
|                | Currency                        | String (3)                         | <b>EUR</b>           | Currency for the Instrument VaR                                                                                                    |
| <b>AIVAR</b>   | Additional<br>Instrument<br>VaR | Number<br>(12)                     | 400.25               | Additional VaR figure on<br>instrument level.<br>The Additional Instrument VaR<br>will be used to calculate the<br>diversification factor of the liquidity<br>adjustment for a position size of 1,<br>both for longs and shorts   |
|                | Long Short<br>Indicator         | String(1)                          | L                    | Indicates whether the AIVAR is<br>valid for long or shorts positions.<br>$L - long$<br>$S - short$                                                                                                    |
|                | Currency                        | String (3)                         | <b>EUR</b>           | <b>Currency for the Additional</b><br><b>Instrument VaR</b>                                                                                                    |

<sup>&</sup>lt;sup>63</sup> Note that the length of the scenario vector containing the filtered historical scenarios does not need to be divisible by the number of subsamples which is equal to the liquidation period given in section LH. This implies that the scenario vectors for the subsamples are allowed to be of different length. For example, for a liquidation period of 4 days 750 filtered historical scenarios might be given instead of usually 752. This means that according to the assignment of subsamples, the scenario vectors for the subsamples 1 and 2 are of length 188 and for the subsamples 3 and 4 are of length 187.

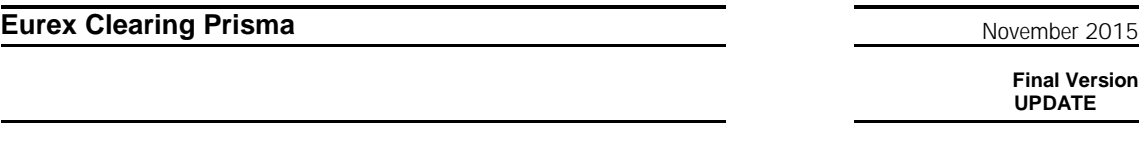

The file ends with an End of File information. The format of the same is described in Section 6.3.8.

### 6.3.1.3 **Example**

The structure of an exemplary input file for a non-flex product is given as:

IVAR and AIVAR are computed at the instrument level for a position size of 1, both for longs and shorts. Only the PnL vectors of filtered historical scenarios are used to compute the IVAR and AIVAR. The PnL vectors from the stressed period RMS are not taken into account for the liquidity add-on.

```
P;OFTE;2.0000;1.0000;EUR;EOLC;LG17;T
E;11;12;16;30;3
S;C;7700.000000;1;OFTE_P_1;OFTE_P_1;OFTE_P_1_1;A;0.1000;5.000000;20.0000;
3.123456;OF8E;C;E;N;0.00000;0.123456;Y
N;7650.000000
LGS;LG1_nexp;Y
RMS;RMS1
LH; 2
FX;FX1
SP;7645.100000;7532.000000;7700.520000;7650.503000;…
CE;10.123456;…;15.123456;EUR
CE;11.123456;…;16.123456;CHF
IVAR;100.111111000000;L;EUR
IVAR;100.111000000000;S;EUR
IVAR;200.222222000000;L;CHF
IVAR;200.222000000000;S;CHF
AIVAR;150.111111000000;L;EUR
AIVAR;150.111111000000;S;EUR
AIVAR;300.222222000000;L;CHF
AIVAR;300.222222000000;S;CHF
RMS;RMS2
T.H.2FX;FX1
SP;7645.100000;7532.000000;7700.520000;7650.503000;…
CE;10.123456000000;…;15.123456000000;EUR
CE;11.123456000000;…;16.123456000000;CHF
LGS;LG1_XMGN;N
RMS;RMS3
LH; 5
FX;FX2
SP;7645.100000;7532.000000;7700.520000;7650.503000;…
CE;10.123456000000;…;15.123456000000;EUR
CE;11.123456000000;…;16.123456000000;CHF
IVAR;100.111111000000;L;EUR
IVAR;100.111000000000;S;EUR
IVAR;200.222222000000;L;CHF
IVAR;200.222000000000;S;CHF
AIVAR;150.111111000000;L;EUR
AIVAR;150.111111000000;S;EUR
AIVAR;300.222222000000;L;CHF
AIVAR;300.222222000000;S;CHF
RMS;RMS4
LH; 5
FX;FX2
SP;7645.100000;7532.000000;7700.520000;7650.503000;…
CE;10.123456000000;…;15.123456000000;EUR
CE;11.123456000000;…;16.123456000000;CHF
```
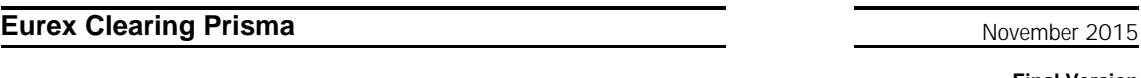

\*EOF\*;P;99999999;20120523;PRGCA;PRGCA;OI;THEORETICAL PRICES AND INSTRUMENT CONFIG

#### 6.3.2 **"Settlement\_Prices" File**

The "Settlement Prices" file provides the settlement prices of the current day as well as the PV reference price. The PV reference price is used in margining of futures and future style options.

### 6.3.2.1 **General File Structure**

The settlement price file is structured according to the following rules: Sections P: For all products

Sections E: For all expirations of the current product

Sections S: For all series associated with an expiry date

Next series

Next expiration

Next product

## 6.3.2.2 **Fields**

The settlement price file contains the following fields:

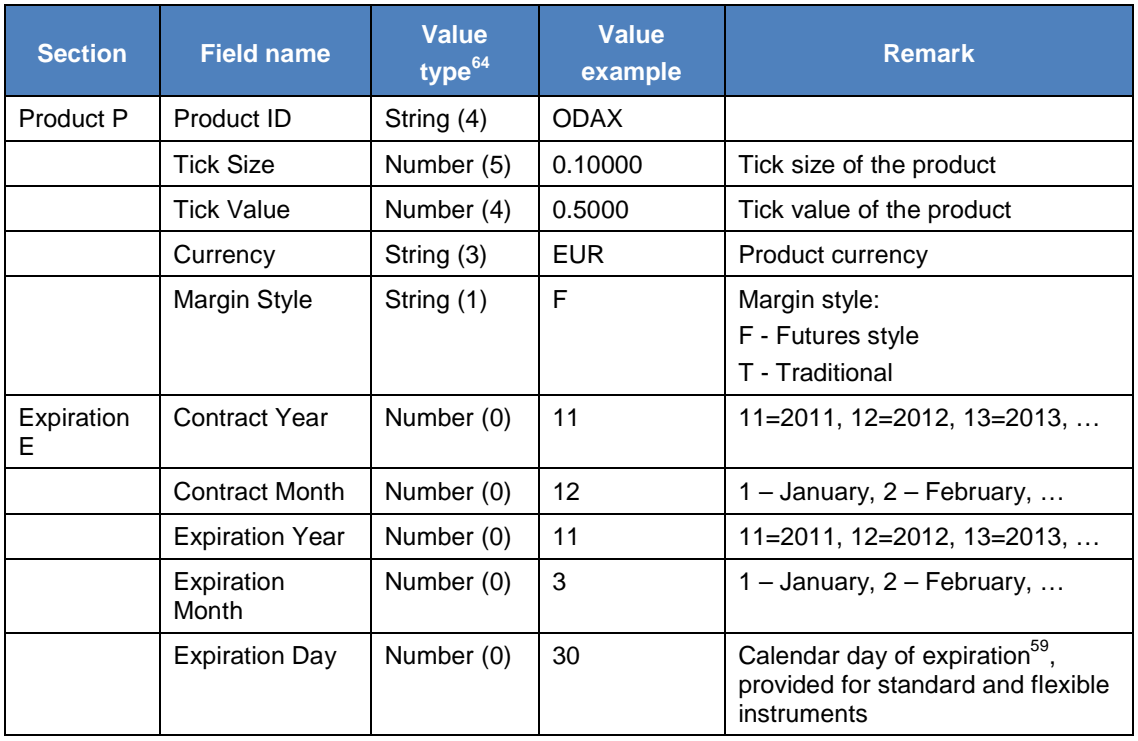

 $64$  The number in the bracket indicates how many digits after the decimal point are provided for numbers and the maximum length of the field for String fields.

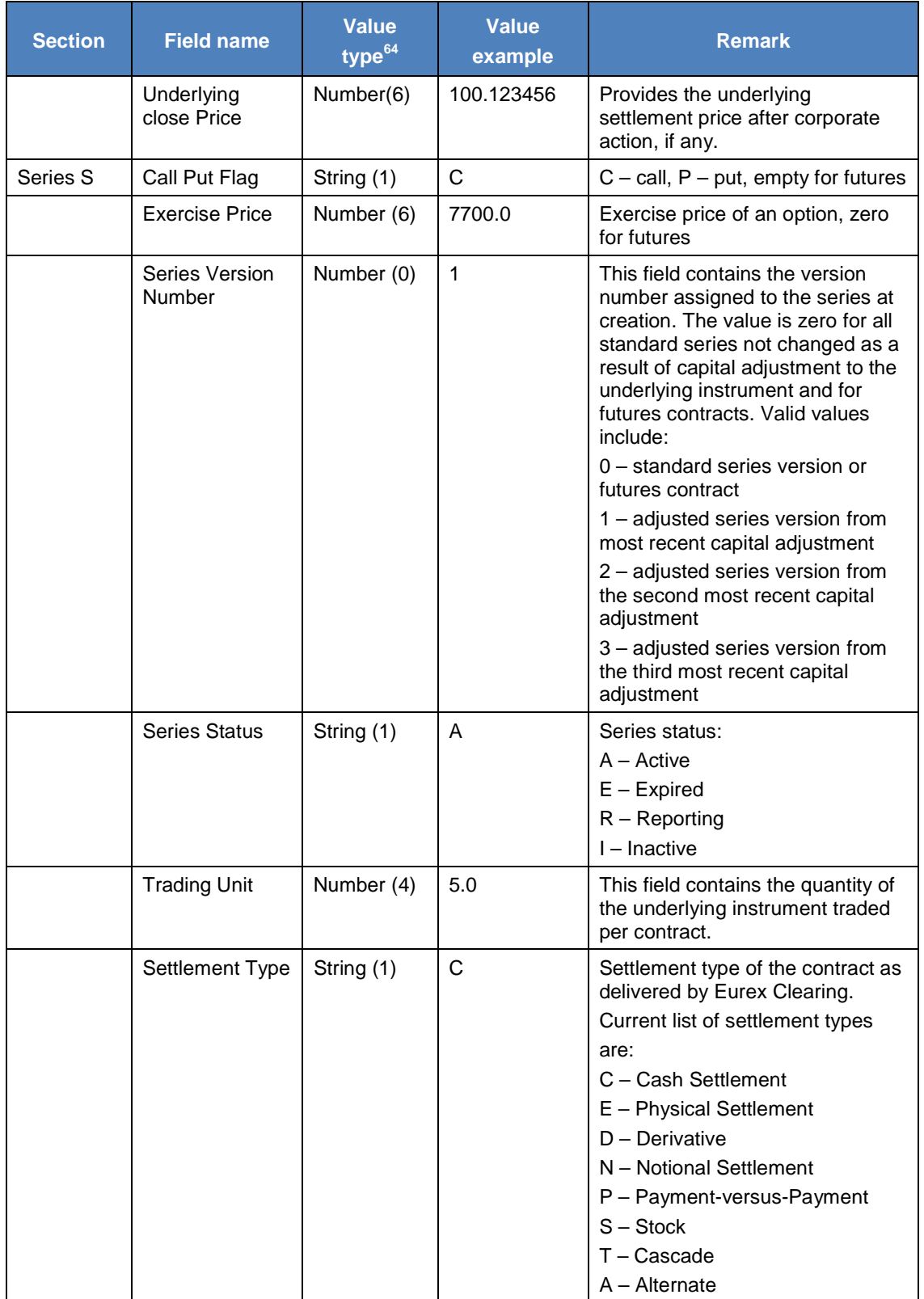

**Final Version UPDATE**

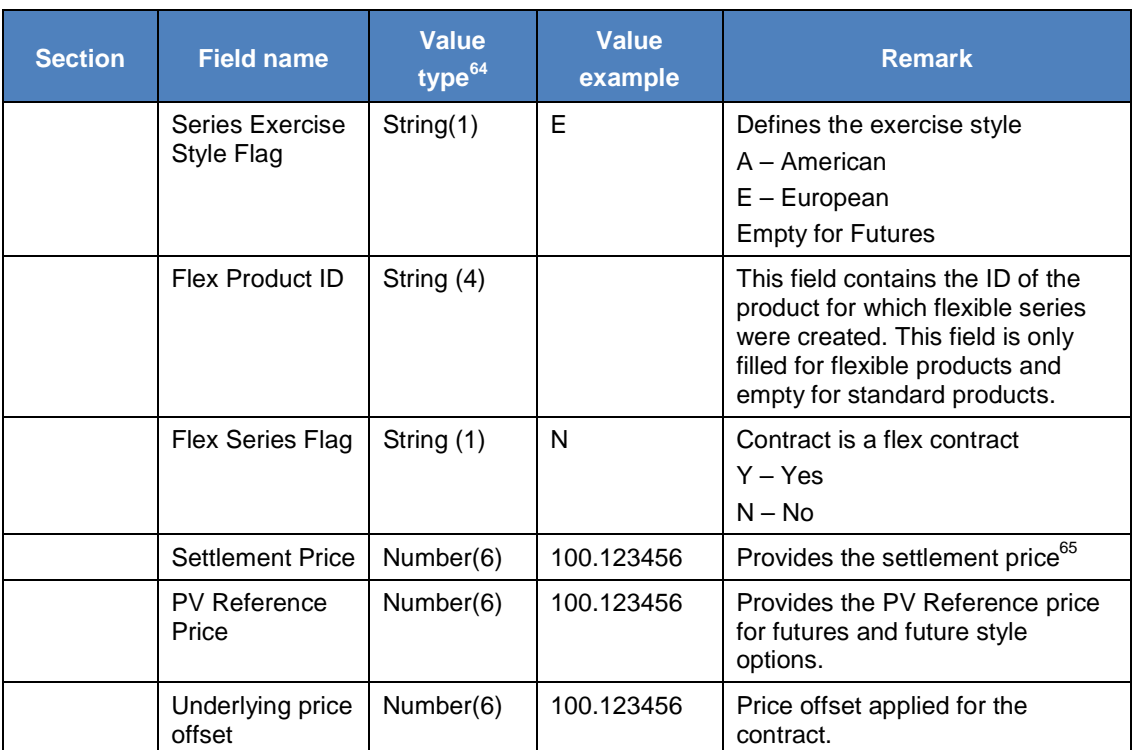

The file ends with an End of File information. The format of the same is described in Section 6.3.8.

#### 6.3.2.3 **Example**

The structure of an exemplary input file is given as:

```
P;OFTE;2.0000;1.0000;EUR;T
E;11;12;16;30;3;9.123456
S;C;7700.000000;1;A;5.0000;C;E;;N;10.00000;10.123456;0.123456
S;C;7800.000000;1;A;5.0000;C;E;;N;9.00000;9.123456;0.123456
S;C;7900.000000;1;A;5.0000;C;E;;N;8.00000;8.123456;0.123456
S;P;7700.000000;1;A;5.0000;C;E;;N;8.00000;8.123456;0.123456
S;P;7800.000000;1;A;5.0000;C;E;;N;9.00000;9.123456;0.123456
S;P;7900.000000;1;A;5.0000;C;E;;N;10.00000;10.123456;0.123456
```
… \*EOF\*;P;99999999;20120523;PRGCA;PRGCA;OI;SETTLEMENT PRICES

#### 6.3.3 **"Risk\_Measure\_Configuration" File**

The risk measure configuration file is provided by Eurex Clearing on liquidation group split level enabling a separate risk measure specification for each liquidation group split. The risk measures are specified at least for the filtered historical and the stressed period scenarios. Other risk measures might be added over time.

<sup>&</sup>lt;sup>65</sup> For expired currency derivatives: Theoretical Price based on underlying price carried forward since expiry of the instrument.

**Final Version UPDATE**

#### 6.3.3.1 **General File Structure**

The risk measure configuration file is structured according to the following rules:

Sections LG: For every liquidation group

Sections LGS: For each liquidation group split of current liquidation group

Sections RMS: For every risk measure set associated to current liquidation group split

Risk measure specifications

Next risk measure set

Next liquidation group split

Next liquidation group

## 6.3.3.2 **Fields**

The file contains the following fields:

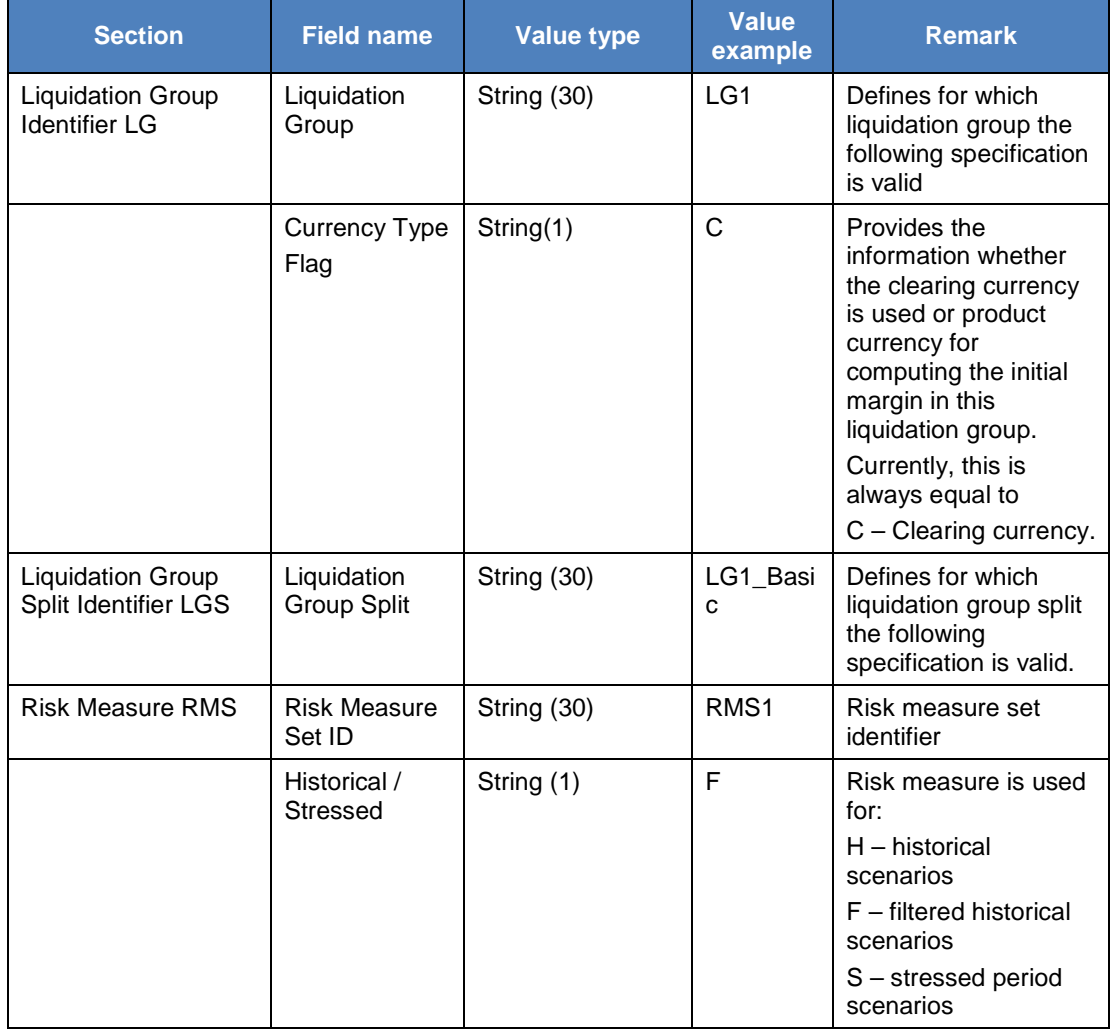

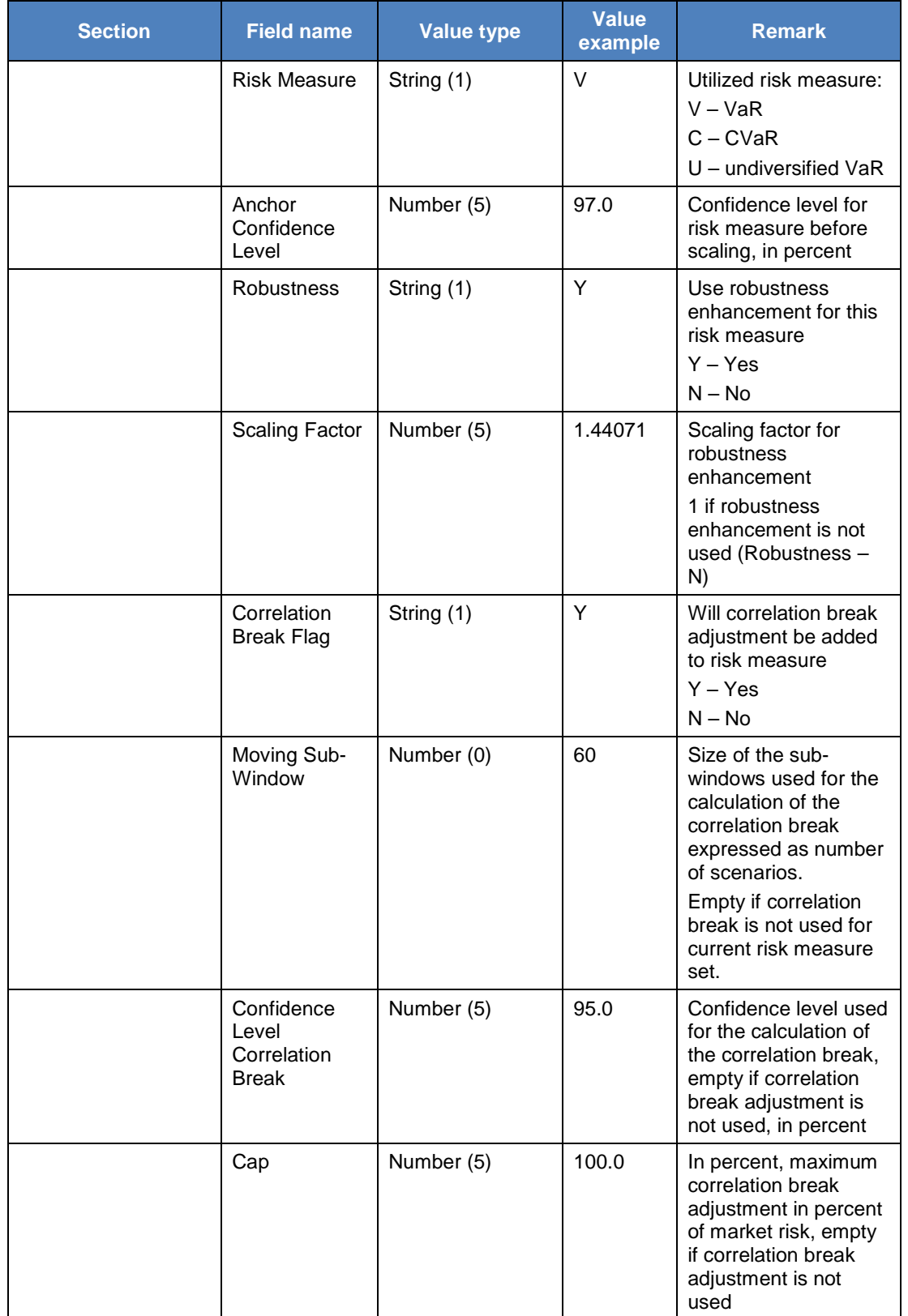

**Final Version UPDATE**

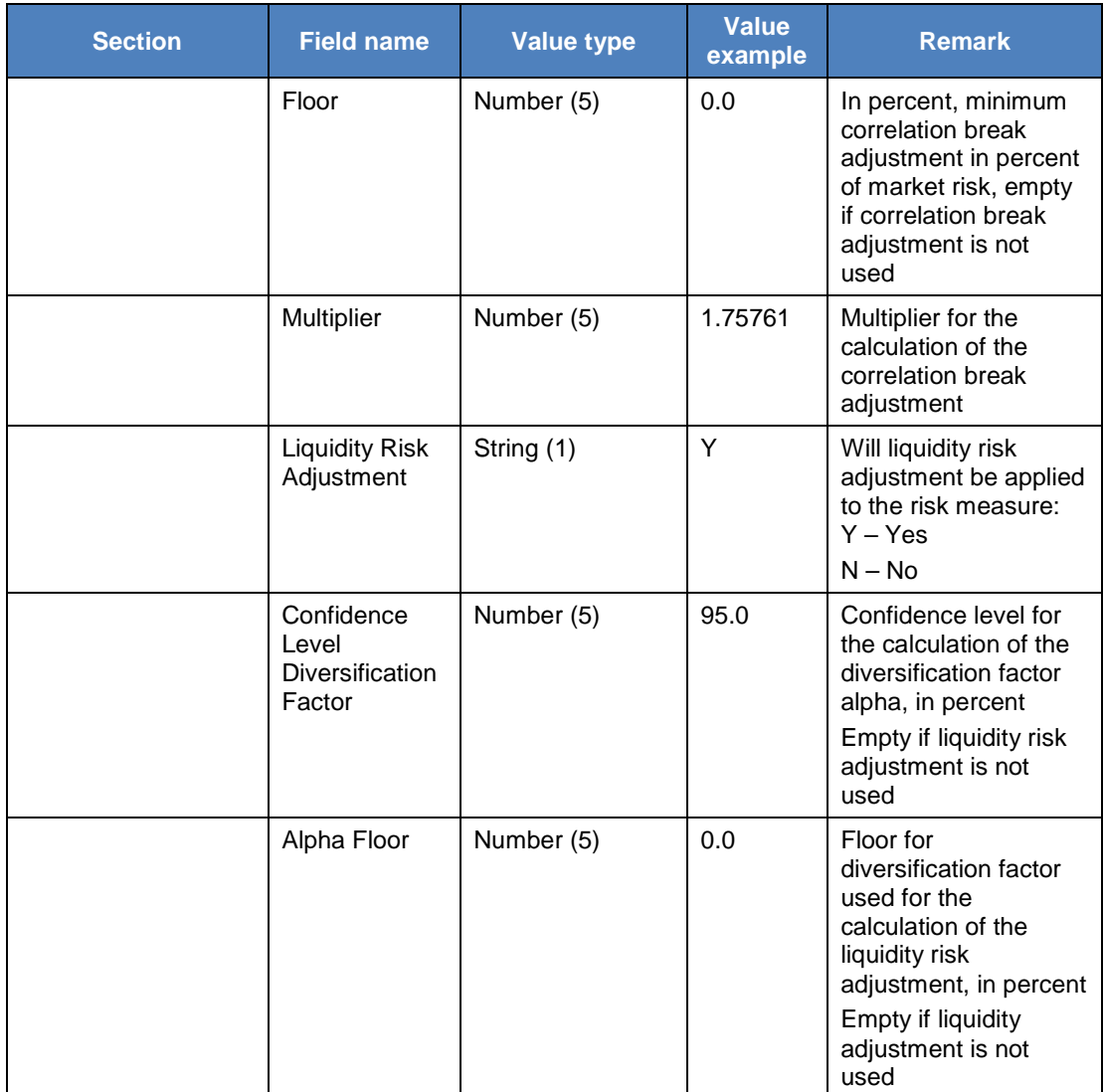

The file ends with an End of File information. The format of the same is described in Section 6.3.8.

#### 6.3.3.3 **Example**

An exemplary file will have the following structure:

```
LG;LG1;C
LGS;LGS_Basic
RMS;RMS1;H;V;95.12345;Y;1.92123;Y;40;90.00123;20.00001;10.00001;1.00000;Y;9
0.00123;10.12345
RMS;RMS2;S;V;95.12345;Y;1.92345;N;;;;;N;;
```
… \*EOF\*;P;2;20120523;EUREX;EUREX;NI;RISK MEASURE CONFIG

#### 6.3.4 **"Risk\_Measure\_Aggregation\_Configuration" File**

The aggregation rules for the market risk measures are specified independently on liquidation group

**Final Version UPDATE**

split level enabling a separate specification of the aggregation rules for every liquidation group split. Both the aggregation of the different scenario types, e.g. filtered historical scenarios and stressed period scenarios, and the aggregation of the scenario subsamples are described in this file.

## 6.3.4.1 **General File Structure**

The market risk aggregation file is structured according to the following rules:

Sections LG: For every liquidation group

Sections LGS : For each liquidation group split of current liquidation group

Section RM: One risk method for each liquidation group split

Aggregation method for risk measure set of the risk method

Sections RMS: For every risk measure associated to current risk method

- Subsample Aggregation Method
- Weighting factor of risk measure set

Next risk measure set

End risk method

Next liquidation group split

Next liquidation group

## 6.3.4.2 **Fields**

The market risk aggregation file contains the following data fields:

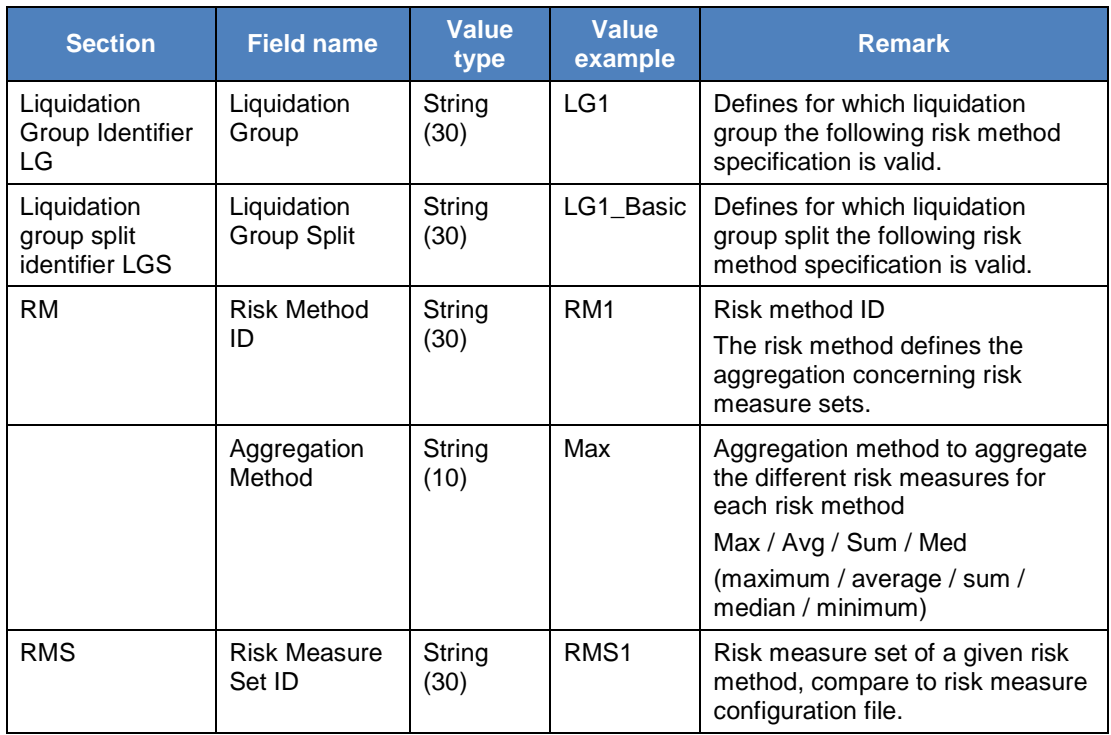

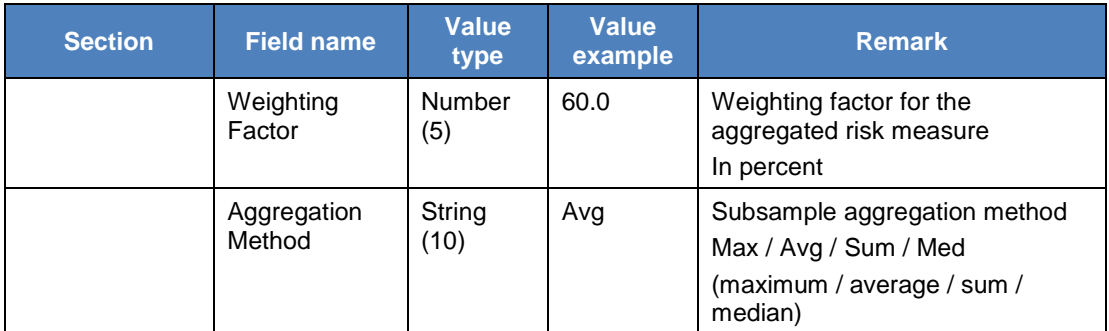

The file ends with an End of File information. The format of the same is described in Section 6.3.8.

### 6.3.4.3 **Example**

An exemplary file will have the following structure:

```
LG;LG1
LGS;LG1_Basic
RM;RM1;Max
RMS;RMS1;100.0;Avg
RMS;RMS2;60.0;Avg
LGS; LG1 0-4RM;RM3;Max
RMS;RMS3;100.0;Avg
RMS;RMS4;60.0;Avg
LG;LG2
RM;RM1;Max
RMS;RMS1;100.0;Avg
RMS;RMS2;60.0;Avg
…
```
\*EOF\*;P;2;20120523;EUREX;EUREX;NI;RISK MEASURE AGGREGATION CONFIG

## 6.3.5 **"Market\_Capacities\_Configuration" File**

The market capacities file provides information concerning the market capacities and liquidity premiums for the positions.

#### 6.3.5.1 **Fields**

The market capacities file contains the following data fields. The market capacities and liquidity premiums are used for the calculation of the liquidity risk adjustment.

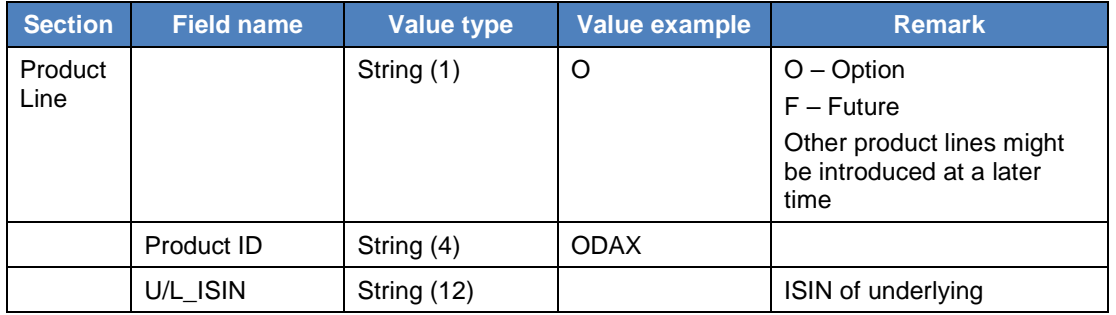

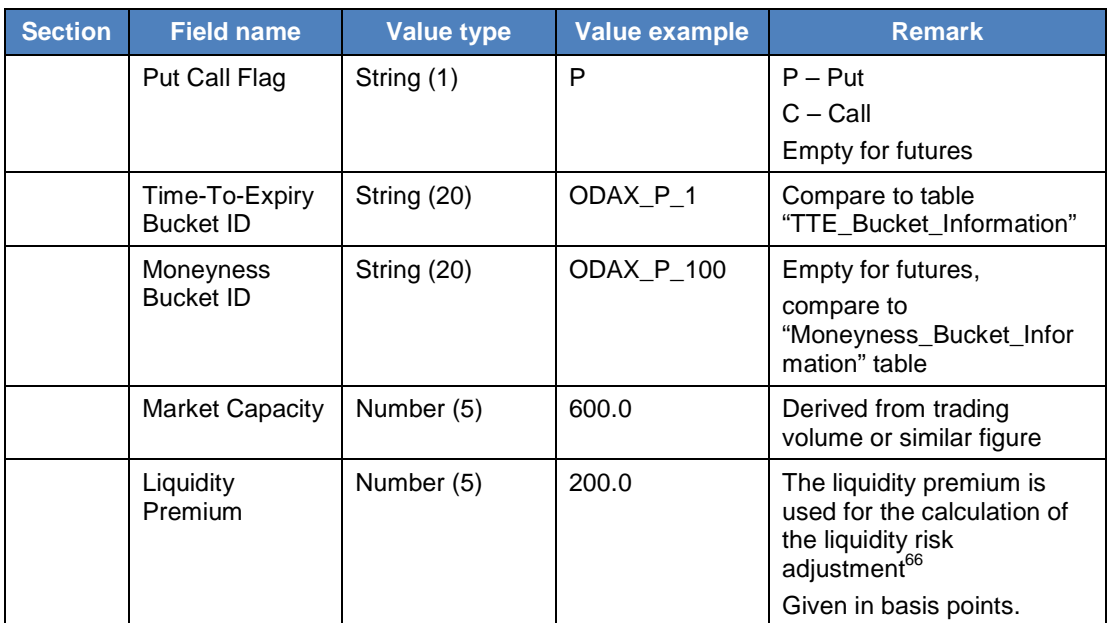

The file ends with an End of File information. The format of the same is described in Section 6.3.8.

#### 6.3.5.2 **Example**

…

…

An exemplary file will have the following structure:

```
O;ODAX;DE0009652644;C;ODAX_C_1;ODAX_C_1;10.00000;100.00000
O;ODAX;DE0009652644;C;ODAX_C_2;ODAX_C_1;2;100.00000;50.00000
O;ODAX;DE0009652644;C;ODAX_C_3;ODAX_C_1;90.00000;80.00000
O;ODAX;DE0009652644;C;ODAX_C_4;ODAX_C_1;100.00000;90.00000
```

```
O;OFBD;DE0009652644;P;OFBD_P_1;OFBD_P_1;30.00000;80.00000
O;OFBD;DE0009652644;P;OFBD_P_2;OFBD_P_1;40.00000;70.00000
O;OFBD;DE0009652644;P;OFBD_P_3;OFBD_P_1;50.00000;60.00000
```
… F;ALFV;DE0009652644;;ALFV\_1;;20.00000;100.00000 F;ALFV;DE0009652644;;ALFV\_2;;10.00000;120.00000 F;ALVF;DE0009652644;;ALFV\_3;;30.00000;130.00000

… F;FBND;DE0009652651;;FBND\_1;;30.00000;140.00000

\*EOF\*;P;9999;20120523;EUREX;EUREX;NI;MARKET CAPACITIES CONFIG

## 6.3.6 **"Liquidity\_Factors\_Configuration" File**

The liquidity factors are used for the calculation of the liquidity risk adjustment. Each instrument is assigned to a liquidity class. The liquidity factor is determined based on the net effective position size of the position.

 $66$  The liquidity premium is calculated based on the bid/ ask spreads as defined in Section 3.5.1.

### 6.3.6.1 **Fields**

The liquidity factors configuration file contains the following data fields:

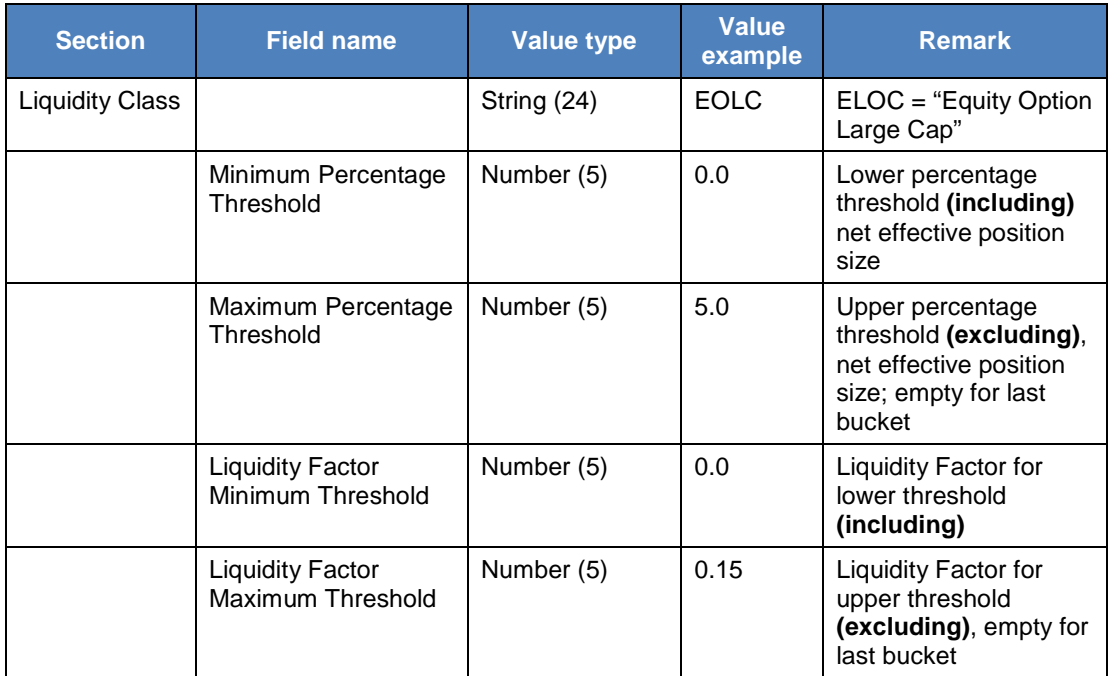

The file ends with an End of File information. The format of the same is described in Section 6.3.8.

#### 6.3.6.2 **Example**

…

An exemplary file will have the following structure:

EOLC;0.00000;5.00000;0.00000;0.15000 EOLC;5.00000;10.00000;0.15000;0.35000 EOLC;10.00000;15.00000;0.35000;0.75000 EOLC;15.00000;20.00000;0.75000;1.00000 EOLC;20.00000;40.00000;1.00000;1.40000 EOLC;40.00000;60.00000;1.40000;1.60000 EOLC;60.00000;;1.60000; EOSC;0.00000;5.00000;0.00000;0.05000 EOSC;5.00000;10.00000;0.05000;0.25000 EOSC;10.00000;15.00000;0.25000;0.50000 EOSC;15.00000;20.00000;0.50000;0.75000

\*EOF\*;P;9999;20120523;EUREX;EUREX;NI;LIQUIDITY FACTORS CONFIG

## 6.3.7 **"Foreign\_Exchange\_Rates\_Configuration" File**

Several sets of foreign exchange rates are provided by Eurex Clearing, which can be identified by the FX set identifier. Each set of foreign exchange rates comprises FX rates for all scenario prices of all risk measure sets.

## 6.3.7.1 **Fields**

The foreign exchange rates configuration file contains the following data fields:

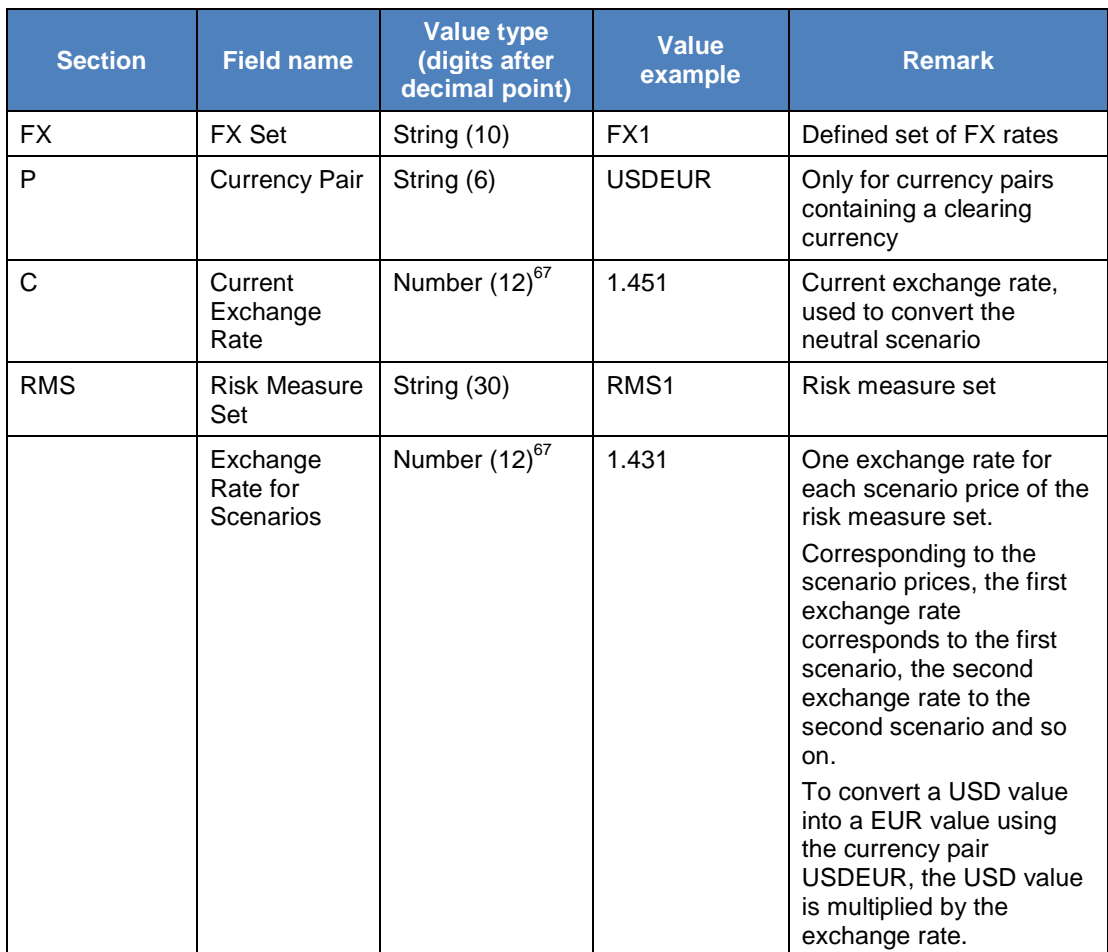

The file ends with an End of File information. The format of the same is described in Section 6.3.8.

#### 6.3.7.2 **Example**

An exemplary file will have the following structure:

```
FX;FX1
P;EURUSD
C;1.451000
RMS;RMS1;1.431000;1.500100;1.357800;…
RMS;RMS2;1.427500;1.309000;1.398300;…
```
 $67$  For cross exchange rates and the currency conversion from CHF to EUR the rounding to 12 decimals has to be implemented by the clearing member. Only the exchange rate from EUR to CHF is given. Therefore, small differences in the replication of the margin components might occur due to different precision of the exchange rates being used.

**Final Version UPDATE**

```
…
P;EURGBP
C;0.850000
RMS;RMS1;0.875100;0.764100;0.790100;…
RMS;RMS2;0.894100;0.714400;0.890100;…
…
P;CHFUSD
C;1.623100
RMS;RMS1;1.501003;1.621000;1.470091;…
RMS;RMS2;1.230001;1.600342;1.100531;…
…
P;CHFGBP
C;1.100001
RMS;RMS1;1.123001;1.321009;1.100791;…
RMS;RMS2;1.230012;1.120034;1.120003;…
…
FX;FX2
P;EURUSD
C;1.650010
RMS;RMS1;1.330010;1.700001;1.470078;…
RMS;RMS2;1.500275;1.400096;1.893001;…
…
P;EURGBP
C;0.750000
RMS;RMS1;0.910051;0.820021;0.795001;…
RMS;RMS2;0.700941;0.810044;0.910001;…
…
P;CHFUSD;
C;1.530031
RMS;RMS1;1.400013;1.670030;1.573001;…
RMS;RMS2;1.100041;1.520042;1.120031;…
…
P;CHFGBP
C;1.100001
RMS;RMS1;1.120031;1.320019;1.170091;…
RMS;RMS2;1.230012;1.120034;1.120003;…
…
```
\*EOF\*;P;2;20120523;EUREX;EUREX;OI;FOREIGN EXCHANGE RATES CONFIG

#### 6.3.8 **End of File marker**

The End of File marker is the last line in file. For technically split files, this will be the last record in the last split.

#### 6.3.8.1 **Fields**

The End of File marker consists of the following components:

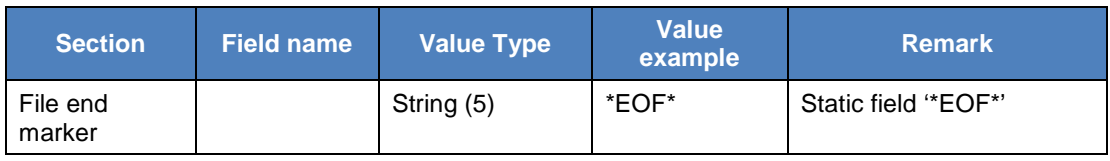

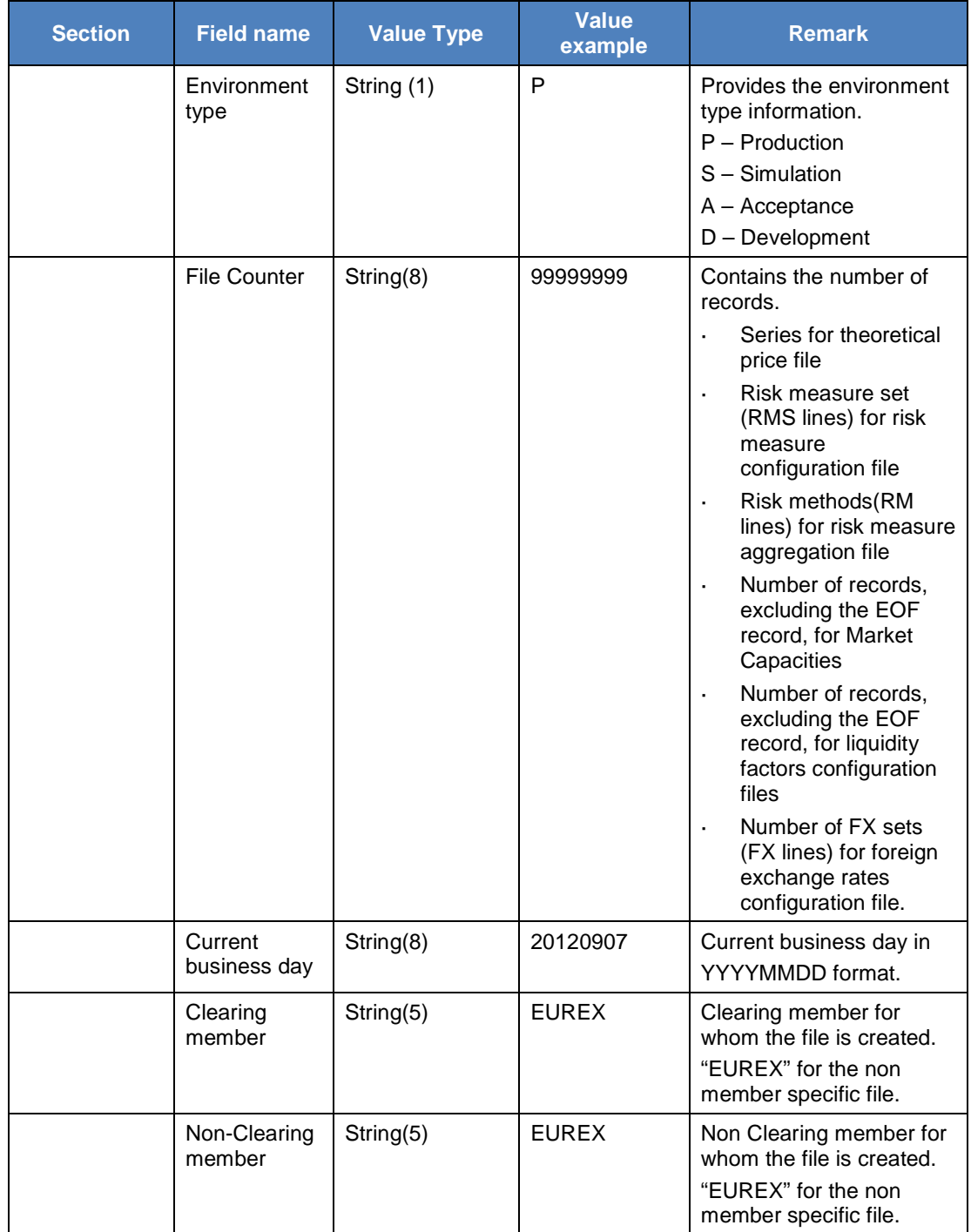

**Final Version UPDATE**

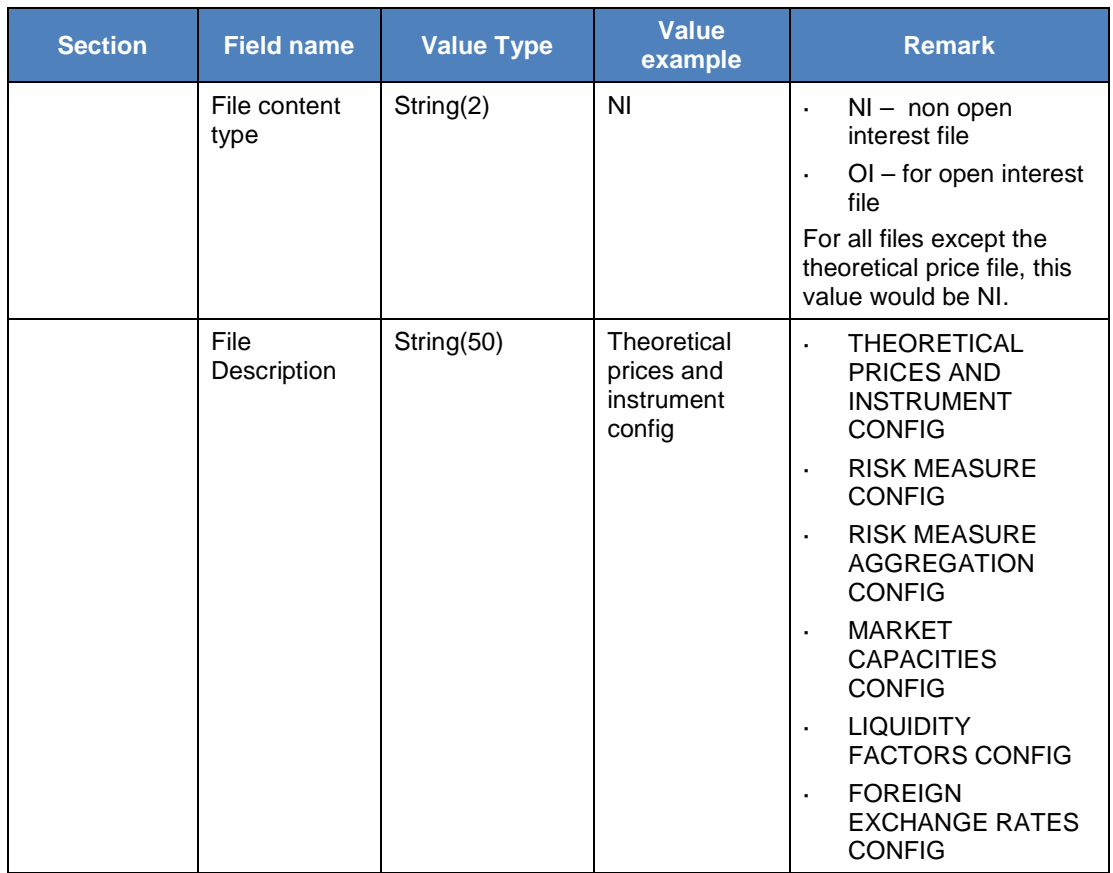

#### 6.3.8.2 **Example**

\*EOF\*;P;99999999;20120523;EUREX;EUREX;OI;THEORETICAL PRICES AND INSTRUMENT CONFIG

#### **6.4 Algorithmic description of the Initial Margin Calculation**

The algorithmic description of this section explains the necessary steps to calculate the initial margins based on the input files described in Section 6.3.

All steps and their corresponding sub-steps can be found in the spreadsheet containing the exemplary calculation [4].

#### 6.4.1 **Step 1: Calculation of Profit and Loss Distributions**

#### **Input:**

- $\mathcal{L}^{\mathcal{L}}$ File: "Settlement\_Prices"
- File: "Theoretical Prices and Instrument Configuration" ÷,
- File: "Foreign\_Exchange\_Rates\_Configuration"
- Portfolio Data from Clearing Member

#### **Output:**

Profit and loss distributions in form of profit and loss vectors for every relevant liquidation group split within a clearing member's portfolio separated by scenario subsamples for every